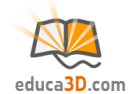

# **Escalas (básico)**

**TEORIA Y CORRECCIÓN [educa3d.com/tc/93.html](https://educa3d.com/tc/93.html)**

# **FICHA1. Representación**

## **1.1. Indica verdadero/falso (y corrige o explica lo falso):**

 $\mathbf{v}$ Escala = Tamaño dibujo / Tamaño real F) E = 10 : 1 -> el dibujo es 10 veces mayor que la realidad **V**  $F$ )  $\mathbf{v}$ F)  $E = 1: 5 \rightarrow 5$ cmenla realidad son 1 cmen el dibujo V F E=1:5 → 1km dibujo son 5km en la realidad La escala se mide en: mm, cm, dm, m, ...  $\mathbf v$ F

**1.2.Marcas las escalas "posibles":** 

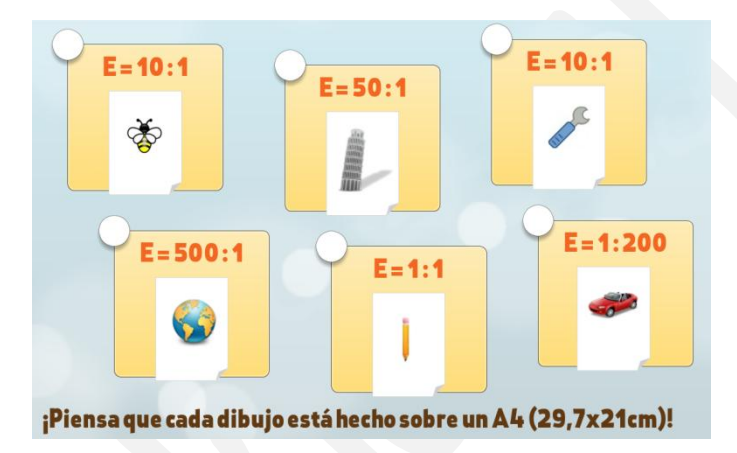

## **FICHA2. Tipos de escalas**

**2.1. Indica verdadero/falso (y corrige o explica lo falso):** 

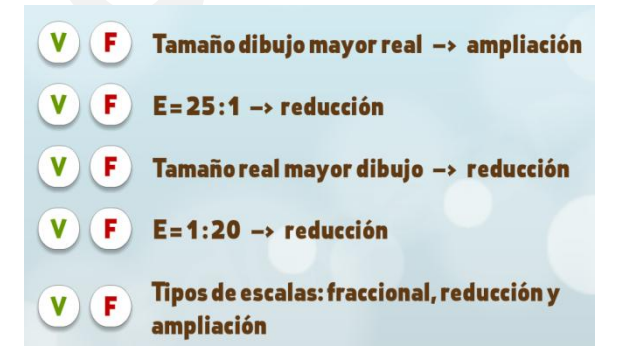

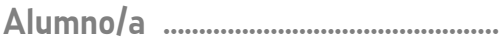

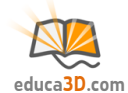

#### **2.2. Arrastra cada escala a su tipo:**

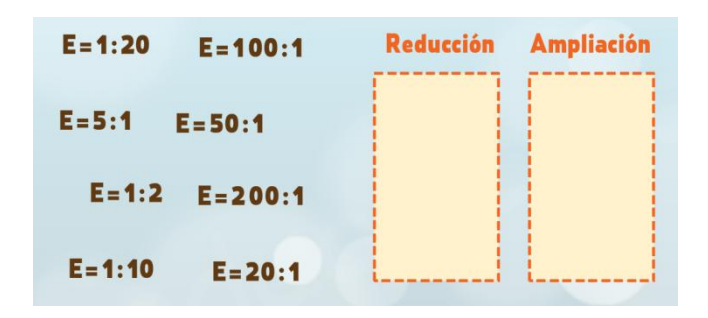

# **FICHA 3. Cálculo de la escala**

#### **3.1. Calcula la escala sabiendo que en la realidad el coche mide 3 m de largo.**

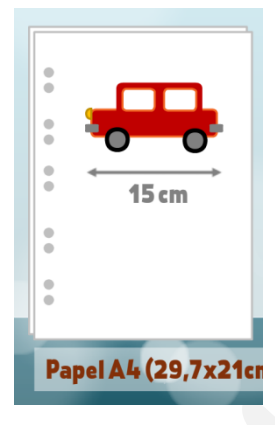

#### **3.2. Calcula la escala sabiendo que en la realidad el tornillo mide 7 mm de largo.**

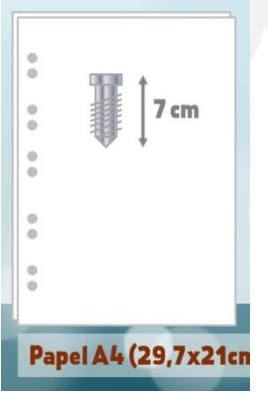

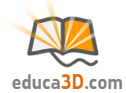

## **3.3. Calcula la escala sabiendo que en la realidad el árbol mide 4,4 m de alto.**

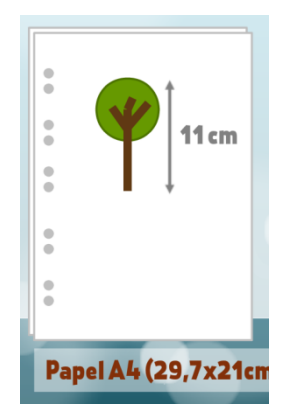

## **FICHA 4. Cálculo de la medida del dibujo/real**

## **4.1. ¿Qué mide el puente de largo en la realidad?**

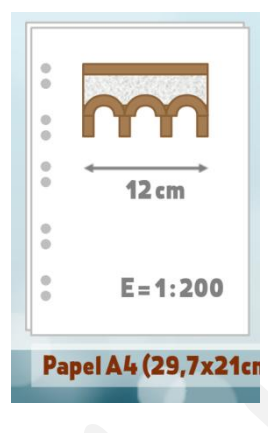

# **4.2. ¿Qué medirá un alfiler de 4 cm en el dibujo?**

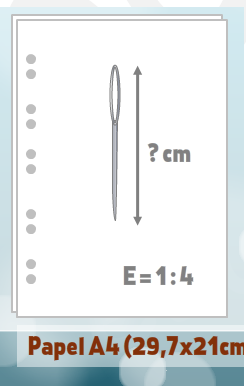

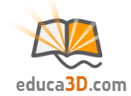

# **4.3. ¿Qué mide el coche de largo en la realidad?**

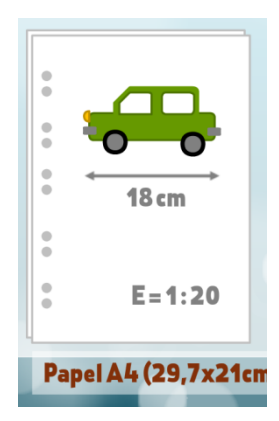